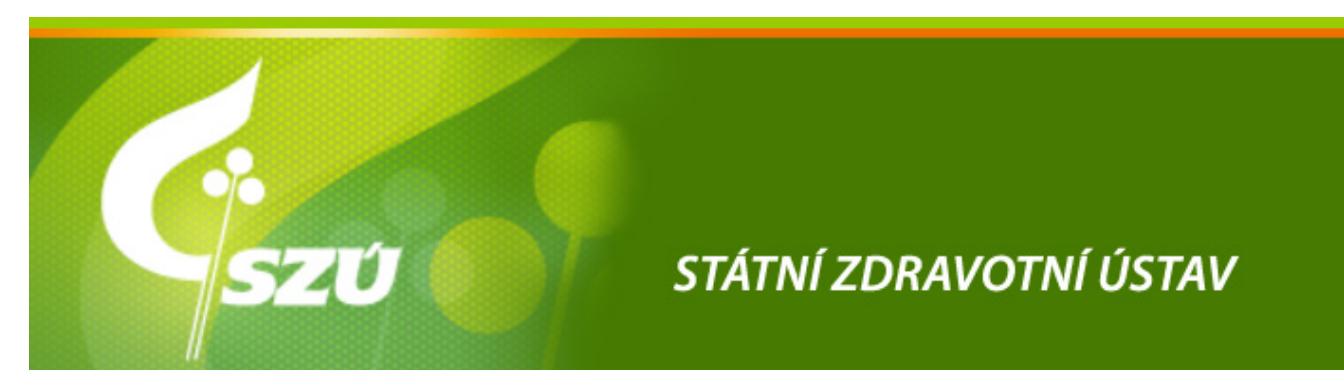

## **Přístup k zadávání objednávek, výsledků a k ohodnoceným výsledkům**

[Klikněte pro zadávání výsledků, budete přesměrování na webové stránky s logovacími údaji, kde se](http://195.113.79.51:8080/EHK10/) [přihlásíte pod číslem vaší laboratoře](http://195.113.79.51:8080/EHK10/)